## <<iPhone&iPad

<<iPhone&iPad >>

- 13 ISBN 9787302274452
- 10 ISBN 7302274452

出版时间:2012-1

( ) Gene Backlin

页数:529

 $\overline{\phantom{a}}$ 

extended by PDF and the PDF

http://www.tushu007.com

## <<iPhone&iPad

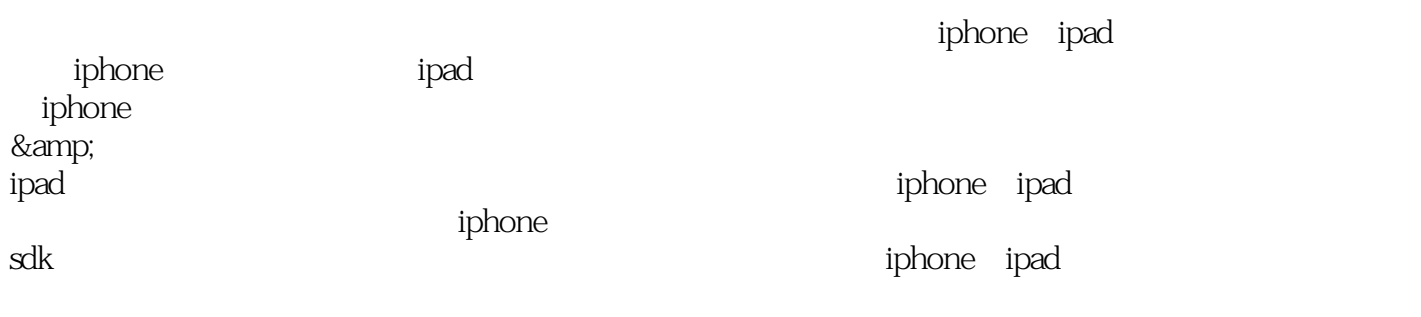

iphone & amp; ipad iphone ipad

## <<iPhone&iPad

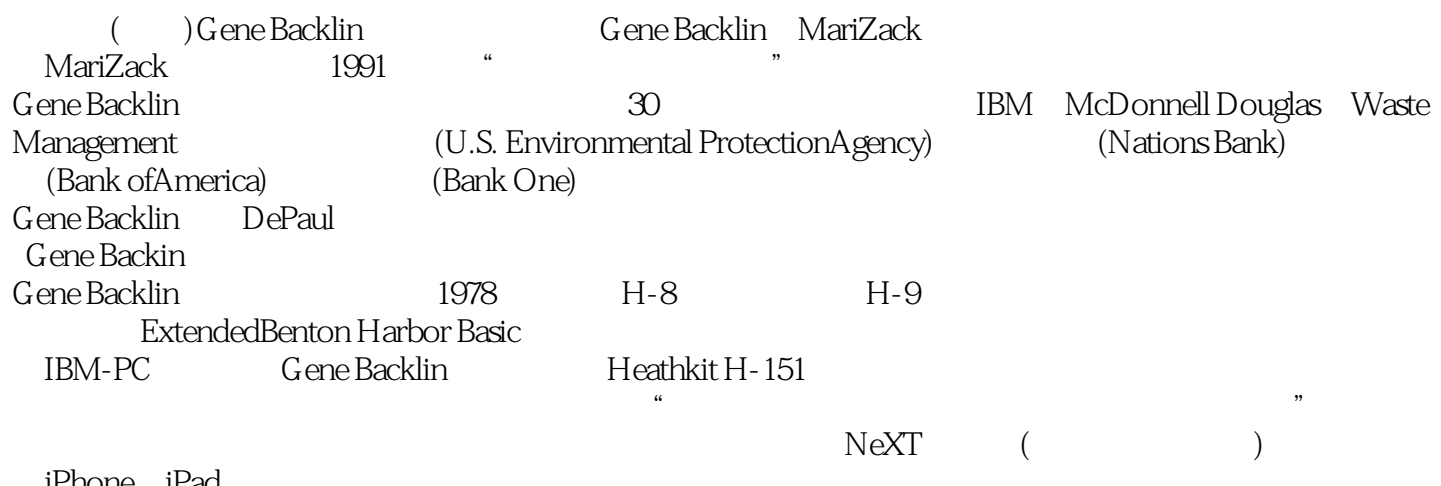

iPhone iPad  $G$ ene $\,$ 

<<iPhone&iPad

 $\overline{1}$  $1.1$  $1.2$ 1.2.1 uinavigationbardelegate  $1.22$  $1.23$  $1.3$ 1.3.1 1.32  $1.4$  $1.5$  $1.5.1$  $1.5.2$  1.6 选项卡栏 1.6.1 uitabbardelegate  $1.62$  $1.7$  $1.7.1$  $1.7.2$ 1.7.3 1.8  $2^{\degree}$  $2.1$  $21.1$ 2.1.2 uialertviewdelegate 2.2 biphone-ipod touch ipad 2.2.1 uitextview 222 23 231 2.3.2 uiactionsheetdelegate 2.4 *iphone-ipod touch* 24.1 iphone ipod touch 24.2 2.5 ipad  $25.1$  ipad  $2.5.2$ 25.3 26  $261$ 262 263 ( ipad) 2.7 iphone ipod touch 27.1 iphone ipod touch 27.2

```
2.8 ipad
  28.1 https://www.ipad.
  28.2
 29
3<sub>1</sub>3131.13.1.2 uitableviewdatasource
  3.1.3 uitableviewdelegate
323213.2.2 contacts.plist
  323
 33
 第4章 拆分视图
 4.1 uisplitviewcontroller
  4.1.1 uipopovercontrollerdelegate
  4.1.2 uisplitviewcontrollerdelegate
424.2.1 ipad
  4.2.2 datasource.plist
  4.23
 43
 5\,5.15.1.15.1.25.1.351.4525.215.2.2
 5.3
5.315.32
 5.4
 第6章 处理通知
 6.1 nsnotification
  6.1.1
  6.1.2
  6.1.3
  6.1.4
 6.2
  6.2.1
  6.2.2
 6.3
  631
```
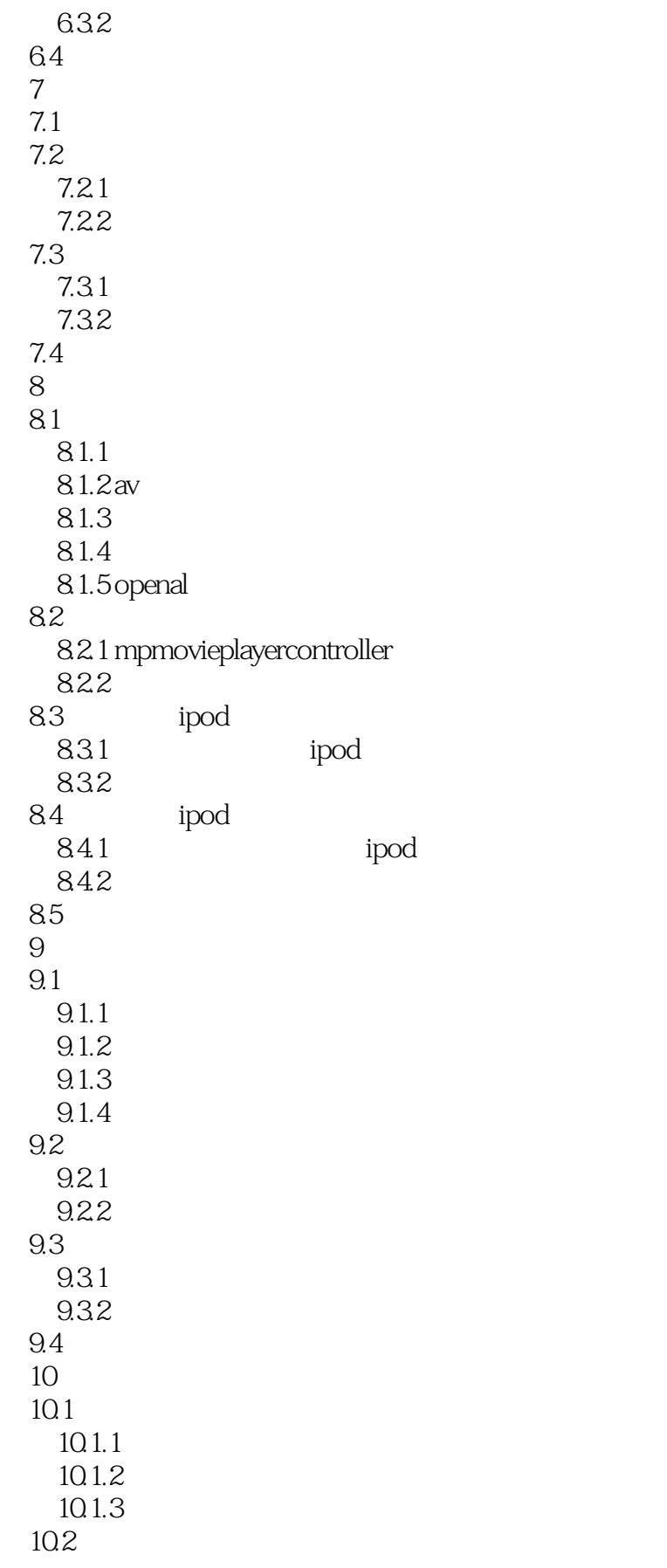

# and tushu007.com<br>
>>

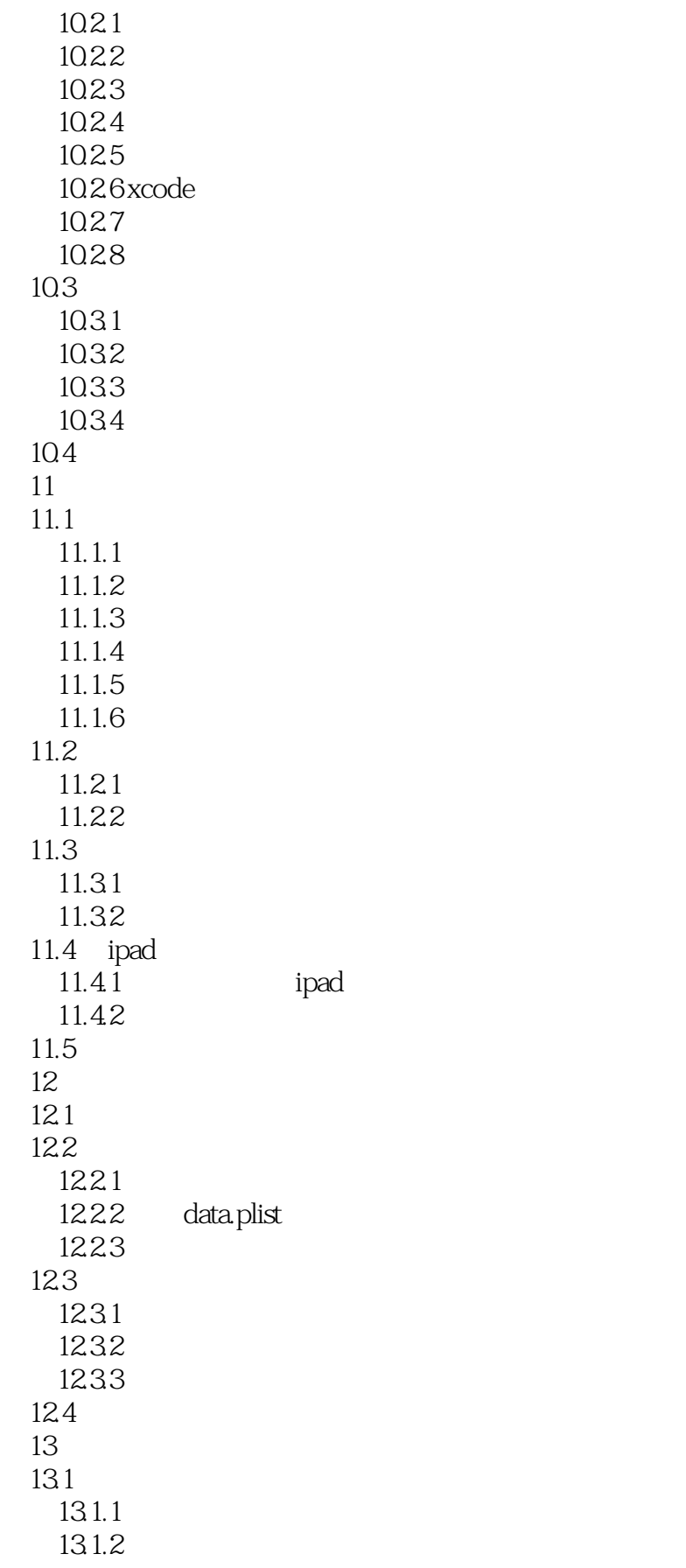

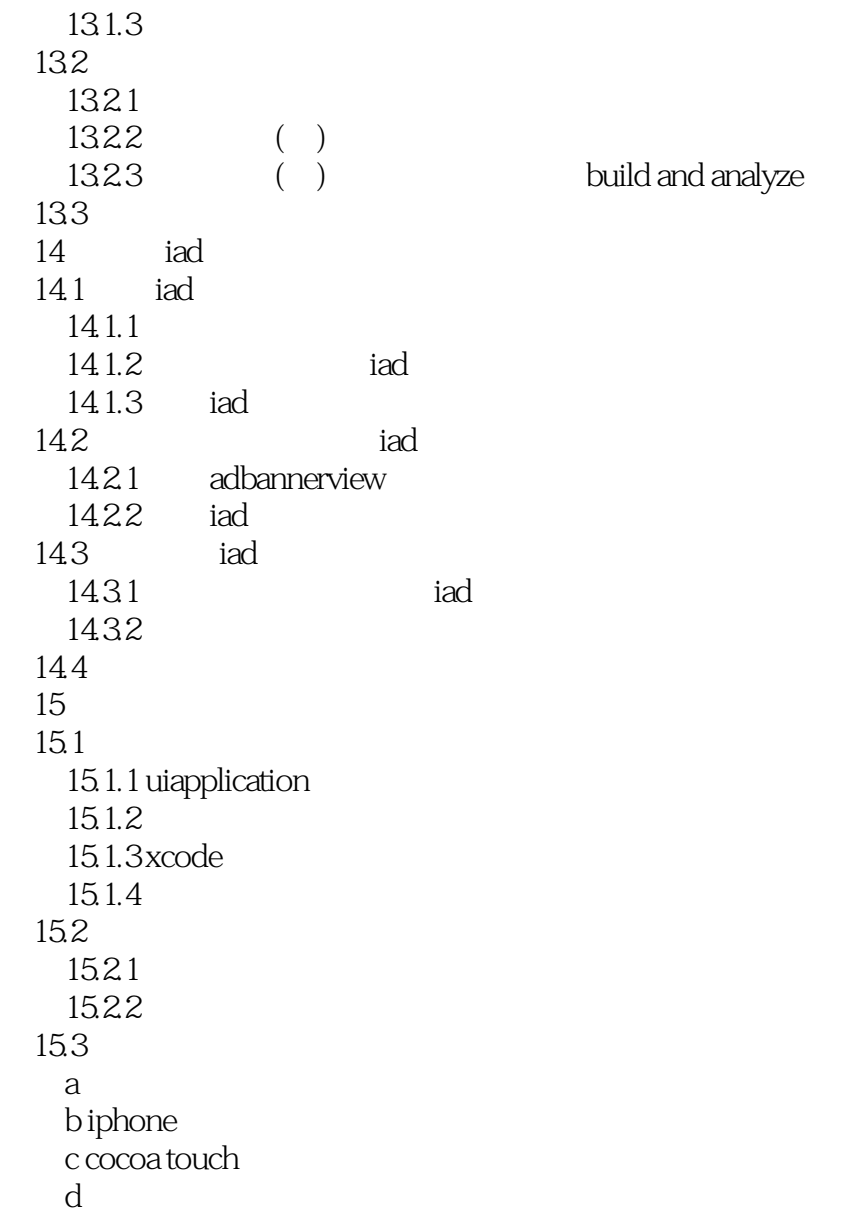

## <<iPhone&iPad >>

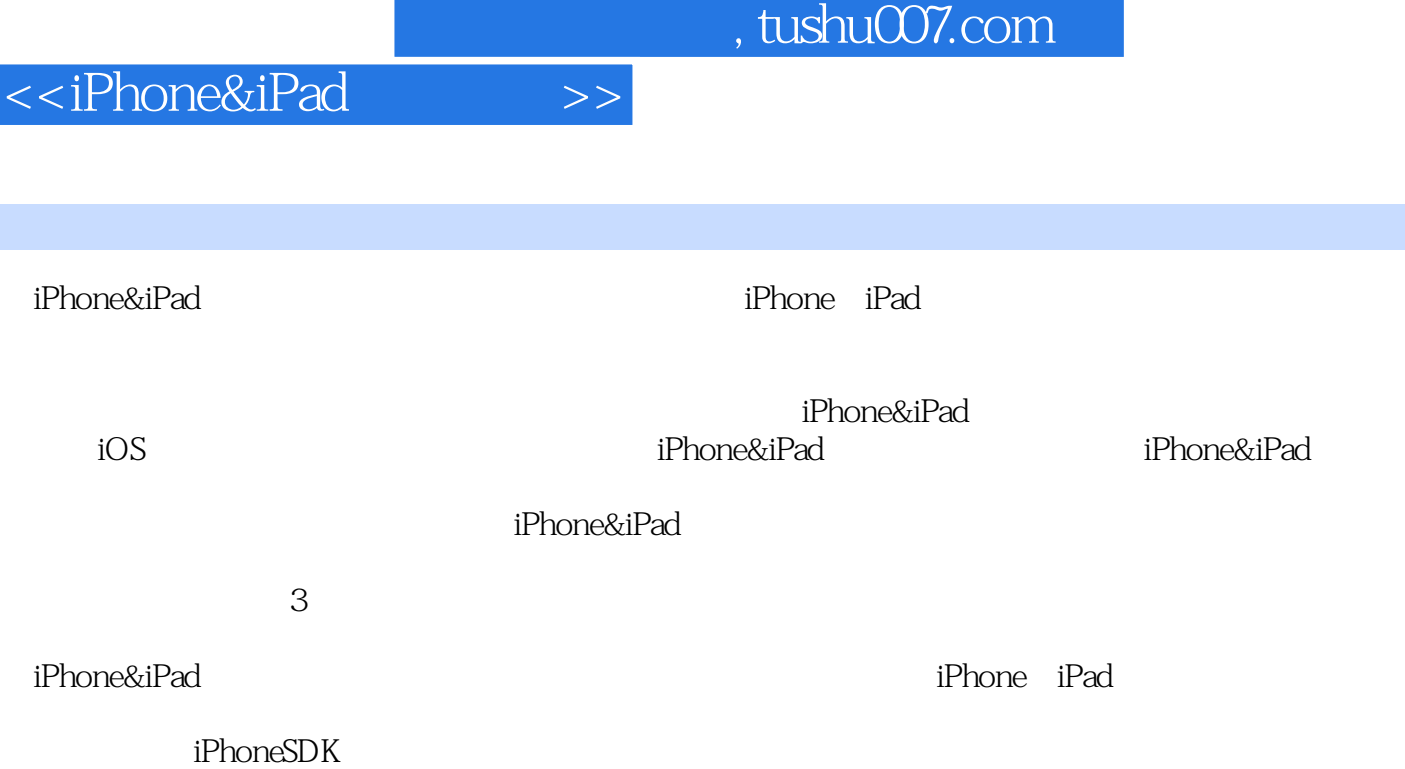

I

 $iAd$ 

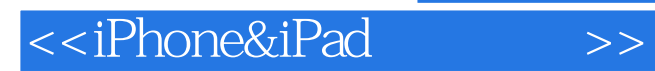

本站所提供下载的PDF图书仅提供预览和简介,请支持正版图书。

更多资源请访问:http://www.tushu007.com